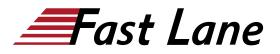

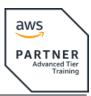

# Developing on AWS with AWS Jam (AWSD-AWS-JAM)

## ID AWSD-AWS-JAM Price CHF 3,090.—(excl. VAT) Duration 4 days

#### Who should attend

This course is intended for experienced:

- Software developers
- · Solution architects
- IT workers who want to improve their developing skills using AWS Services

#### Prerequisites

We recommend that attendees of this course have:

- AWS Technical Essentials (AWSE)
- Working knowledge of AWS core services
- Programming experience in any one of the following languages:
  - Python
  - .NET
  - ∘ Java

#### **Course Objectives**

In this course, you will learn to:

- Build a simple end-to-end cloud application using AWS Software Development Kits (AWS SDKs), Command Line Interface (AWS CLI), and IDEs.
- Configure AWS Identity and Access Management (IAM) permissions to support a development environment.
- Use multiple programming patterns in your applications to access AWS services.
- Use AWS SDKs to perform CRUD (create, read, update, delete) operations on Amazon Simple Storage Service (Amazon S3) and Amazon DynamoDB resources.
- Build AWS Lambda functions with other service integrations for your web applications.
- Understand the benefits of microservices architectures and serverless applications to design.
- Develop API Gateway components and integrate with other AWS services.
- Explain how Amazon Cognito controls user access to AWS resources.
- · Build a web application using Cognito to provide and

control user access.

- Use DevOps methodology to reduce the risks associated with traditional application releases and identify AWS services that help in implementing DevOps practices.
- Use AWS Serverless Application Model (AWS SAM) to deploy an application.
- Observe your application build using Amazon X-Ray.
- Work in a team environment to solve real AWS use-case challenges in an AWS Jam

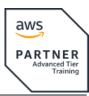

## Training Centres worldwide

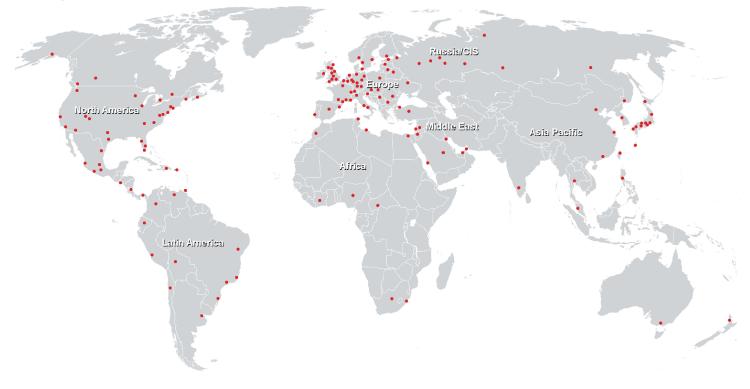

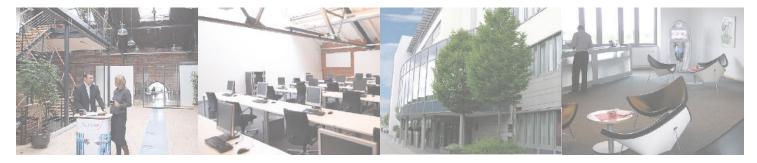

### Fast Lane Institute for Knowledge Transfer (Switzerland) AG

Husacherstrasse 3 CH-8304 Wallisellen Tel. +41 44 832 50 80

info@flane.ch, https://www.flane.ch